# **Dot Graphic VFD Module CU20049-KTW220A**

- q **4 Lines of 20 Characters 9mm High**
- q **High Speed Parallel/TTL Serial Interface**
- q **Operating Temp -40°C to +85°C**
- q **Single 5V Supply**
- q **High Brightness Blue Green Display**
- q **ASCII, Katakana & Extended Character Font**
- q **16 User Definable Character RAM**

**The module includes the Vacuum Fluorescent Display glass, driver and micro-controller ICs with refresh RAM, character generator and interface logic. The high speed 8 bit parallel interface is 5V CMOS compatible suitable for connection to a host CPU bus. The asynchronous serial interface accepts baud rates up to 19,200 with or without parity. Two character font tables can be hardware or software selected. User defined characters and many control commands are available.** 

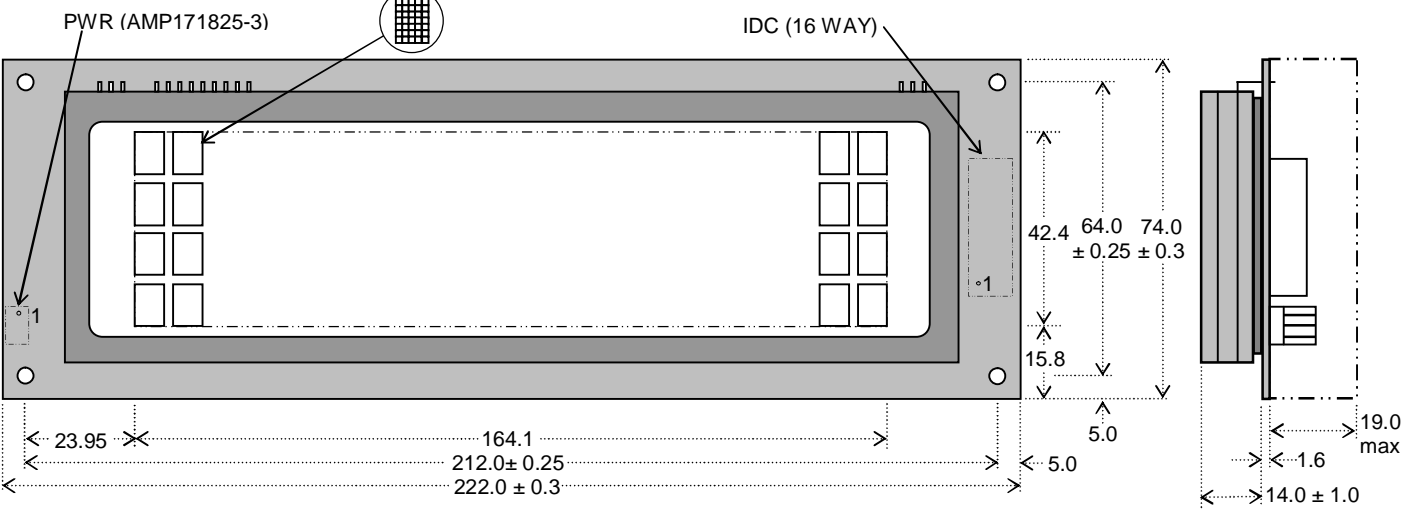

Dimensions in mm & subject

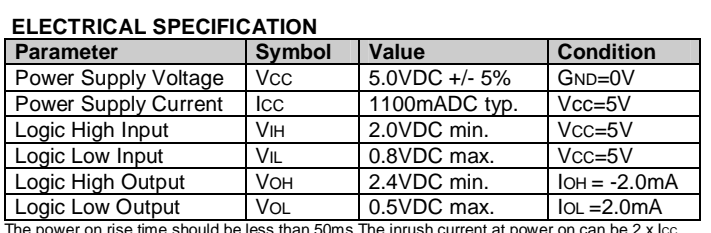

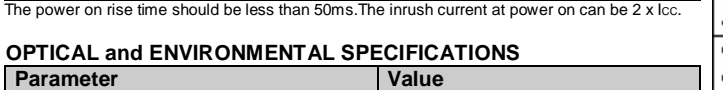

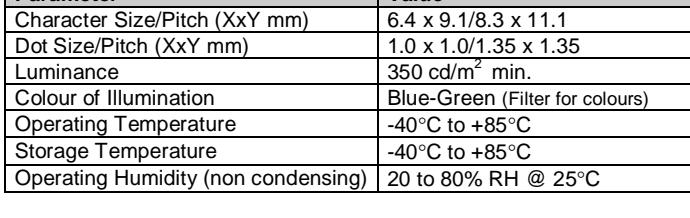

#### **SOFTWARE COMMANDS**

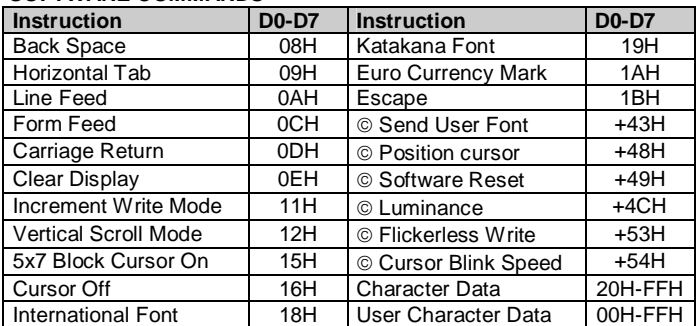

#### **TIMING PARAMETERS (min)**

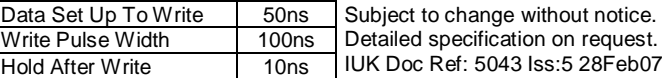

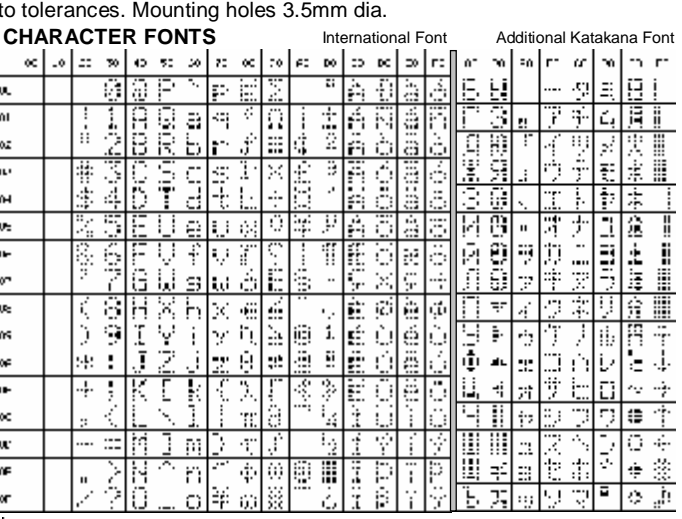

ILCT International font location ADH (when Euro currency mark is enabled)

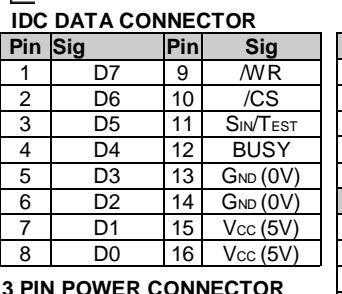

#### **3 PIN POWER CONNECTOR**

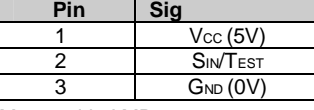

Mates with AMP171822-3 Defaults: 19200, Even parity, International Font. Hold Sin/Test to Gnd at Power-up for Self-Test mode.

### **PCB JUMPERS** (O)PEN (L)INK

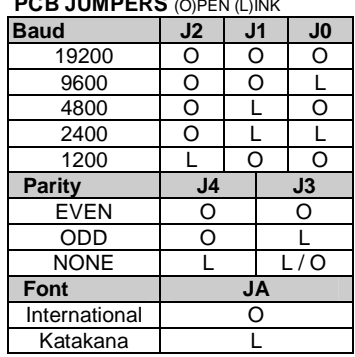

**Noritake Sales Office Tel Nos Nagoya Japan: +81 (0)52-561-9867 Canada: +1-416-291-2946 Chicago USA: +1-847-439-9020 Munchen (D): +49 (0)89-3214-290 Itron UK: +44 (0)1493 601144 Rest Europe: +49 (0)61-0520-9220 www.noritake-itron.com**

## **NORITAKE ITRON VFD MODULES Page 1 of 2 CU20049-KTW220A**

### **SOFTWARE COMMANDS**

### Busy Time 25uS unless stated below

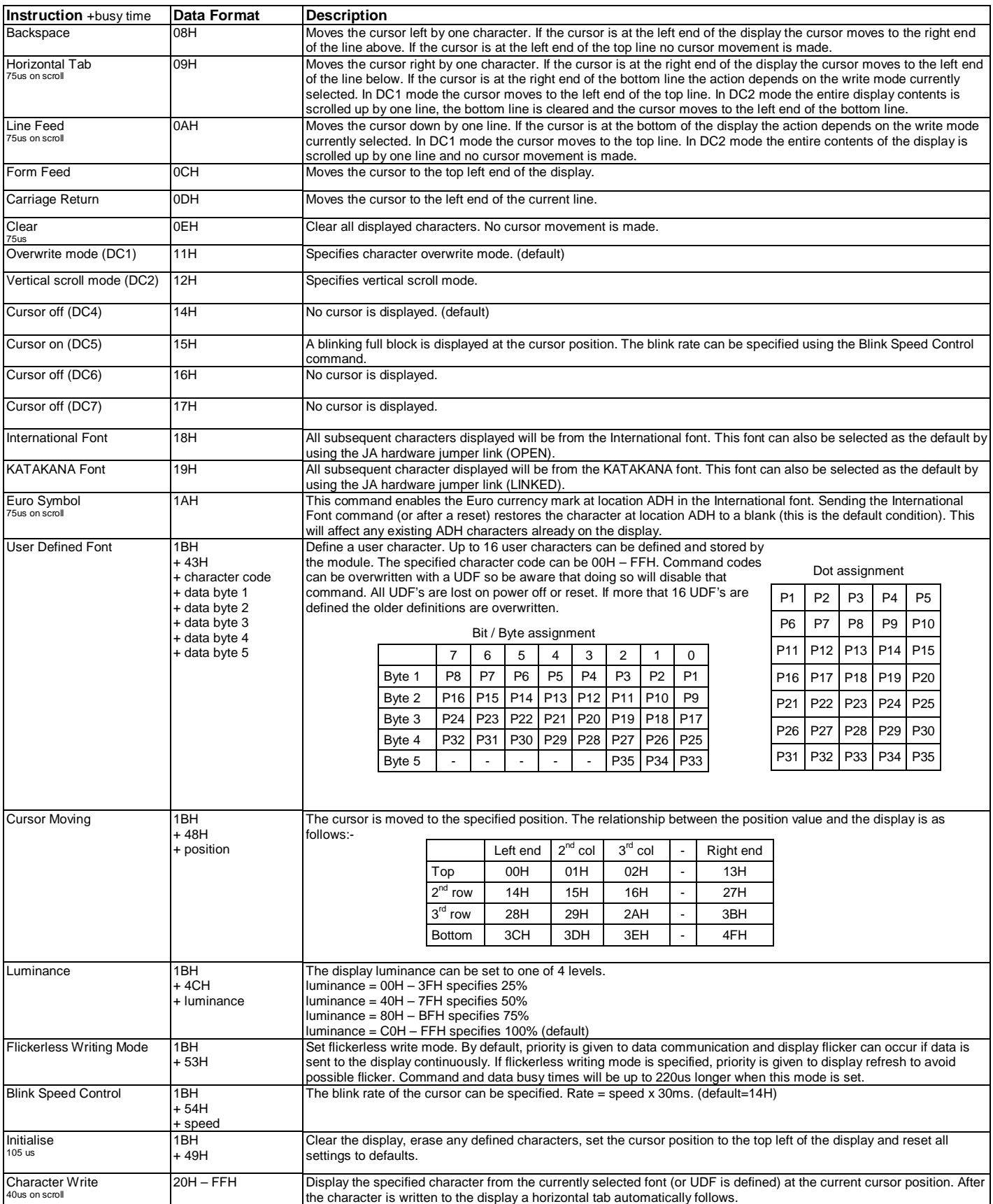

 **NORITAKE ITRON VFD MODULES Page 2 of 2 CU20049-KTW220A**